# **PROJETO E SIMULAÇÃO DE UM ARRANJO FOTOVOLTAICO CONECTADO À REDE UTILIZANDO FILTRO LCL**

Luana D. de Lima<sup>1</sup>, Gustavo B. de Lima<sup>2</sup>, Luiz C. G. Freitas<sup>3</sup>, Lucas P. Pires<sup>4</sup>

1,3,4 - Universidade Federal de Uberlândia, Faculdade de Engenharia Elétrica, Uberlândia – MG,

2 - Universidade Federal do Triângulo Mineiro, Faculdade de Engenharia Elétrica, Uberaba-MG

<sup>1</sup>[luanadaiana@outlook.com,](mailto:luanadaiana@outlook.com) <sup>2</sup>[gustavobrito@gmail.com,](mailto:gustavobrito@gmail.com) <sup>3</sup>[lcgfreitas@yahoo.com.br,](mailto:lcgfreitas@yahoo.com.br) <sup>4</sup>lucaspereirapires@yahoo.com.br

*Resumo –* **Este artigo apresenta a simulação de um sistema fotovoltaico conectado à rede elétrica por meio de um inversor com filtro LCL tendo o objetivo de extrair a máxima potência fornecida pelo painel solar e injeta-la na rede elétrica, devido a crescente utilização da energia fotovoltaica, e o aumento da demanda por fontes de energia limpa.** 

*Palavras-Chave –* **Boost, Conexão à Rede Elétrica, Energia Solar Fotovoltaica, Fontes Alternativas de Energia, Inversor.** 

*Abstract* **– This article presents a simulation of a photovoltaic system connected to the grid through an inverter with LCL filter with the aim of extracting the maximum power supplied by the solar panel and injects it into the grid, due to increasing use of photovoltaics, and increasing demand for clean energy sources.**

*Keywords –* **Alternative Energy Sources, Boost, Clean Energy, Connecting to the Electric Network, Photovoltaic Solar Energy, Inverter.** 

# **I. INTRODUÇÃO**

O aproveitamento da energia gerada pelo Sol, inesgotável na escala de tempo terrestre tanto como fonte de calor como fonte de luz, é hoje uma das alternativas energéticas mais promissoras para prover a energia necessária ao desenvolvimento humano [1].

A energia solar fotovoltaica é uma maneira de complementar a geração de eletricidade no país, produzindo energia limpa e renovável a partir da luz do Sol, além de diversificar a matriz energética nacional. A importância deste tema está crescendo, havendo necessidade de desenvolver sistemas mais eficientes e de menor custo.

A quantidade de energia produzida por um sistema fotovoltaico depende da taxa de irradiação solar e da temperatura ambiente do local onde é instalado. No Brasil, as regiões Nordeste, Centro-Oeste e Norte são as que possuem o maior potencial de aproveitamento da energia solar (com destaque para o nordeste). A região Sul, dentre todas as regiões, é a menos privilegiada, entretanto ainda possui taxas

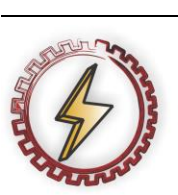

XIV CEEL - ISSN 2178-8308 03 a 07 de Outubro de 2016 Universidade Federal de Uberlândia - UFU Uberlândia - Minas Gerais - Brasil

de irradiação melhores do que aquelas encontradas na Alemanha, o maior utilizador desta tecnologia na atualidade [2].

A Figura 1 mostra a irradiação solar mundial em média anual. Através dela comprova-se que o Brasil tem maior potencial de geração de energia solar que os países europeus, onde a energia fotovoltaica é muito utilizada.

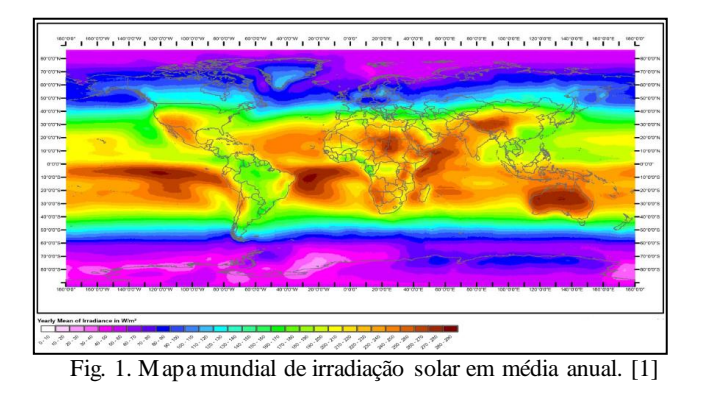

A fim de contribuir com o desenvolvimento e a diversificação da matriz energética brasileira, este trabalho propõe a criação de um sistema fotovoltaico conectado à rede elétrica (*on-grid*). Na operação *on-grid* a estrutura proposta é responsável por extrair a máxima potência gerada nos painéis fotovoltaicos e injetá-la na rede elétrica sob a forma de potência ativa contendo conteúdo harmônico limitado pela norma internacional, em especifico do *Institute of Eletrical and Eletronics Engineers* (IEEE) 1547-2003 - *Standard for Interconnecting Distributed Resources with Electric Power Systems*. Indutâncias têm sido utilizadas para diminuir esses harmônicos. Um filtro L ou LCL geralmente é colocado entre o inversor e a rede para atenuar as distorções causadas pela frequência de comutação do inversor. Nesse sentido o trabalho comprova a aplicabilidade de filtros do tipo LCL nos sistemas fotovoltaicos conectados à rede elétrica.

## **II. ESTRUTURA PROPOSTA**

A Figura 2 representa a estrutura proposta do projeto, formada pelos painéis fotovoltaicos, conversor CC-CC *boost*, inversor do tipo Ponte Completa, filtro LCL e rede com descrição detalhada a seguir.

Em relação a estratégia de controle, foi utilizada a técnica de MPPT (*Maximum Power Point Tracking)* P&O (Perturbe e Observe) que consiste em extrair a máxima potência disponível no painel para as condições de temperatura e radiação incidente a cada instante.

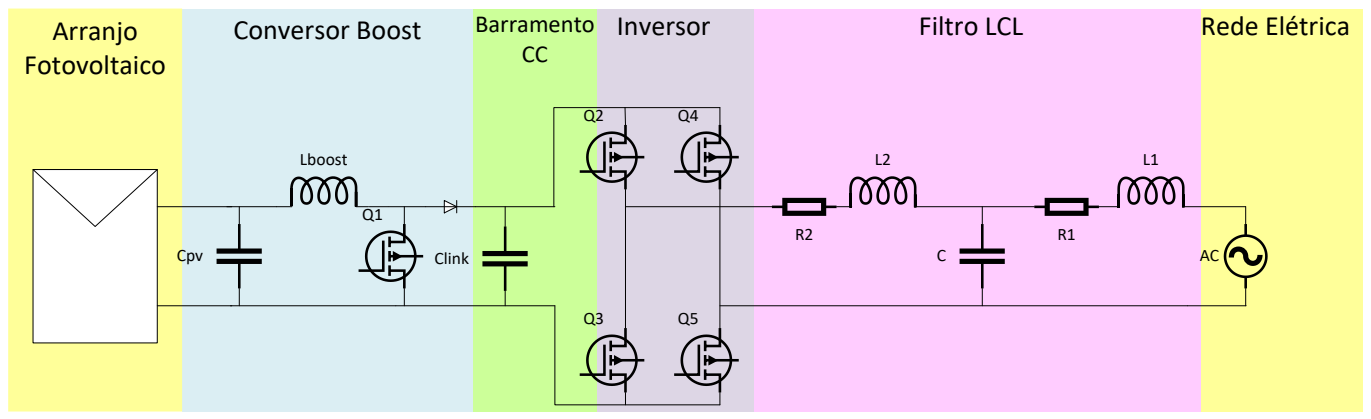

Fig. 2. Diagrama do circuito de potência proposto neste trabalho

## **III. MÓDULOS FOTOVOLTAICOS**

Neste projeto utilizam-se 6 painéis fotovoltaicos Kyocera KD1355-UDP.

Para realizar a simulação foi necessário configurar o modelo físico do um módulo solar utilizando a ferramenta *"Solar Module (physicalmodel)"* do *software* PSIM.

 Primeiramente, foi preciso ir à tela de parametrização e inserir todos os dados que o *datasheet* informa. Esses dados são referentes aos aspectos físicos e construtivos do módulo solar conforme mostra a Figura 3.

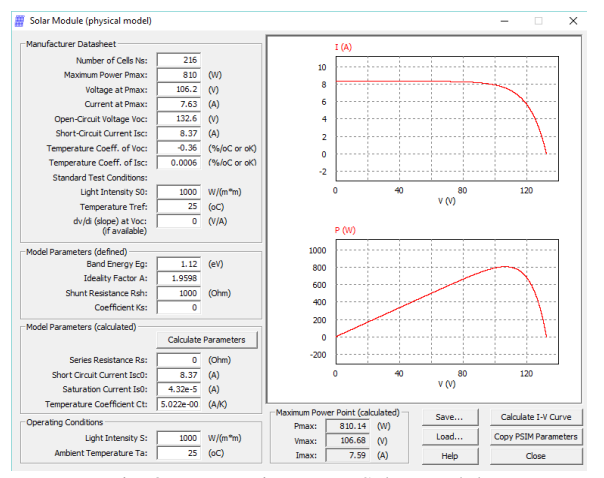

Fig. 3. Parametrização no Solar Module

Nas condições padrões de teste (CPT: 1000 W/m<sup>2</sup>, 25 °C) o *datasheet* informa que a potência máxima de um painel é de 135 Watts. Como estão sendo utilizados 6 painéis, a potência máxima do sistemas é seis vezes maior a potência máxima de um painel, a potência máxima (Pmax) encontrada no *Solar Module* esta coerente com o esperado (810,14 W).

#### **IV. CONVERSOR BOOST CC-CC**

Conversores de corrente contínua (CC-CC) são usados em várias aplicações industriais e acadêmicas em que é necessário fazer a conversão de níveis de tensão fornecendo uma saída regulada [3].

Neste trabalho será utilizado um conversor elevador com topologia *boost*. Este conversor, quando aplicado aos

sistemas fotovoltaicos conectados à rede elétrica, tem como principal característica a elevação da tensão de saída em relação à entrada com execução da extração da máxima potência disponível nos terminais dos módulos solares para disponibilização de um nível de tensão apropriado à ação do inversor.

#### *A. Projeto do Conversor boost*

O capacitor do conversor *boost* foi calculado usando a equação 1 [4]:

$$
C_{pv} = \frac{P_{pv}}{2.\omega_{rede}U_c.\hat{u}_c}
$$
 (1)

Onde:

*<sup>C</sup>pv* - Capacitor de saída do arranjo [F];

*<sup>P</sup>pv* - Potência máxima do arranjo fotovoltaico [W];

 $\omega_{\text{rede}}$  - Frequência angular da rede[Hz];

*Uc* - Tensão máxima sobre o capacitor [V];

 $\hat{u}_c$  - Amplitude do *ripple* [V].

A potência máxima extraída do arranjo fotovoltaico é de 810,14 W e a tensão máxima sobre o capacitor é 106,68 V. A amplitude do *ripple* foi estabelecida em 8% da tensão máxima sobre o capacitor, para que a oscilação sobre este seja de pequena magnitude. A frequência angular é duas vezes a frequência da rede, 60 Hz [5]. Por fim, o valor do Capacitor de saída do arranjo é de 670 µF .

Para o cálculo do indutor do conversor CC-CC *boost* inicialmente calcula-se a razão cíclica, sendo utilizada a equação (2):

$$
D = \frac{U_c - V_{out}}{V_{out}}
$$
 (2)

Em que:

*D* - Razão cíclica do *boost*;

*Vout* - Tensão na saída do *boost* [V];

Na saída do *boost* a tensão deve ser de 400V. Assim, a razão cíclica é 0,75. Conhecendo a razão cíclica, é possível encontrar a indutância do *boost* através da equação (3).

$$
L_{boost} = \frac{U_c.D}{\Delta L.f_{ch}}
$$
 (3)

Em que:

*Lboost* - Indutor do boost [H];

*ch f* - Frequência de chaveamento [Hz];

 $\Delta I_L$  - Ripple da corrente [A].

A frequência de chaveamento é de 25 KHz visando obter valores menores de indutores e capacitores. A ondulação de corrente é de 76,3 %. A indutância do *boost* resulta em 3,93 mH.

#### *B. Projeto do controlador do conversor boost*

O projeto do controlador do conversor *boost* é feito através de um controlador Proporcional Integral Derivativo (PID) que controla a tensão na saída do painel fotovoltaico através de uma tensão de referência.

Para encontrar o PID, foi preciso realizar a análise em espaço de estado do conversor *boost*. As matrizes do sistema para a chave fechada (A1) e chave aberta (A2) são:

$$
u = |V_{in}| (4)
$$
\n
$$
x = \frac{|I_{l}|}{|V_{c}|} (5)
$$
\n
$$
AI = \begin{vmatrix}\n-R_{l\_boost} & -1 & |V_{l}| \\
\frac{1}{C_{pv}} & -\frac{1}{R_{c} \arg a.C_{pv}} \\
C_{pv} & C_{pv}\n\end{vmatrix}
$$
\n
$$
A2 = \begin{vmatrix}\n-R_{l\_boost} & -1 & |V_{l}| \\
\frac{1}{C_{pv}} & -\frac{1}{R_{c} \arg a.C_{pv}} \\
\frac{1}{C_{pv}} & -\frac{1}{R_{c} \arg a.C_{pv}}\n\end{vmatrix} (7)
$$
\n
$$
B1 = \begin{vmatrix}\n0 & |V_{l}| \\
0 & |V_{l}| \\
0 & 0\n\end{vmatrix} (8)
$$
\n
$$
B2 = \begin{vmatrix}\n1 & |V_{l}| \\
\frac{1}{C_{D}} & 0\n\end{vmatrix} (9)
$$

A partir da matriz de estado foi possível encontrar a função transferência $G_{VC\_d}(s)$  para controlar a tensão de entrada do conversor *boost* e assim extrair a máxima potência do painel.

$$
G_{VC\_d} = \frac{R_{c\arg a} V_{in}}{R + Rload + Ls + C_{pv}.R_{c\arg a}.s + C_{pv}.L.R_{load}.s^2}
$$
 (10)

Em que:

 $R_{c\, {\rm arg}a}$  - Resistência do módulo fotovoltaico [ $\Omega$ ];  $V_{in}$ - Tensão do barramento CC [V];

 $R_{l\_boost}$  - Resistência do indutor do *boost* [ $\Omega$ ];  $C_{\mu\nu}$  - Capacitância do *boost* [F]; *Lboost* - Indutância do *boost* [H];

Em seguida o controlador PID foi projetado no Matlab. Como critério de projeto foi utilizado margem de fase igual a 60°, largura de banda 5 vezes menor que a frequência de chaveamento, ultrapassagem percentual (UP) limitada em 10% e tempo de acomodação em 1ms. Também foram critérios, um polo na origem para eliminar o erro de regime permanente, um polo na frequência de chaveamento (25 kHz) para filtrar frequências acima do chaveamento e os zeros do compensador foram posicionados nos polos da planta. A resposta deste compensador a um degrau unitário e o diagrama de bode são evidenciados na figura 4 e figura 5 respectivamente, onde fica evidente que o controlador atendeu os requisitos de projeto.

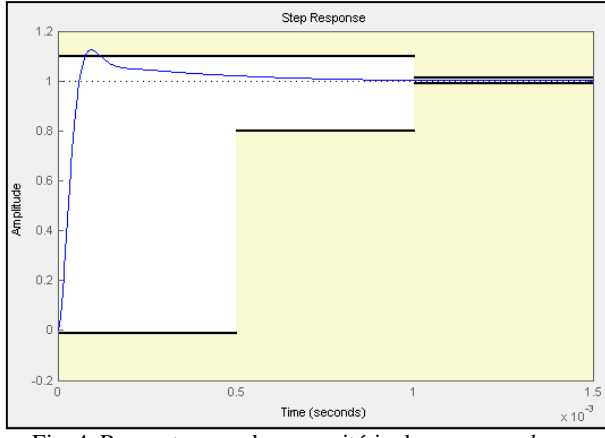

Fig. 4. Resposta a um degrau unitário do conversor *boost.*

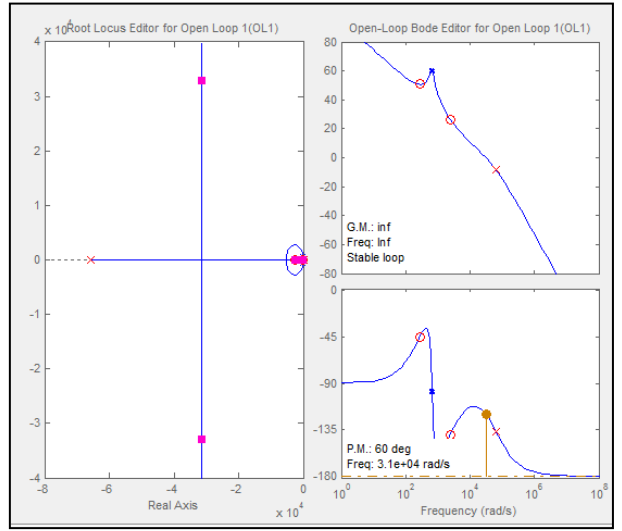

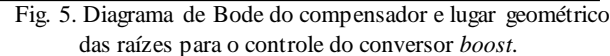

Finalmente, o Compensador do *boost* resulta em:

$$
C_{boost} = 535,8 \frac{\left(1+4,1.10^{-3} s\right) \left(1+3,3.10^{-3} s\right)}{s.(1+15.10^{-6} s)}
$$
(11)

#### **V. CONVERSOR CC-CA PONTE COMPLETA**

Inversores são circuitos que convertem tensão e corrente CC em CA com a frequência de saída desejada. A partir da implementação do correto chaveamento é possível obter em sua saída, formas de onda aproximadamente senoidais, podendo estas ser filtradas para melhores resultados [6].

O inversor utilizado neste trabalho é do tipo ponte completa (do inglês, *Full-Bridge*). Quando *on-grid*, este é o elemento responsável por controlar a tensão do barramento CC e injetar corrente elétrica na rede com baixa distorção harmônica total (DHT). Para operação *off-grid*, sua função se resume em garantir a correta alimentação elétrica da carga (UPS), sendo que esta será desenvolvida em trabalhos posteriores.

### *A. Filtro LCL*

Os chaveamentos dos conversores provocam harmônicos que devem ser reduzidos para estar em conformidade com os procedimentos do módulo 8 – qualidade da energia elétrica da Agencia Nacional de Energia Elétrica (ANEEL). Atualmente este é o documento de referência para estudo e analise da qualidade de energia em sistema de potência.

Um indutor de valor elevado poderia ser utilizado para atenuar esse ruído, entretanto o alto custo e o tamanho dificultam sua utilização em sistemas de potência superior a alguns kW. O filtro LCL surge como uma alternativa mais atrativa, já que seus indutores apresentam menor valor de indutância, além de atenuar o harmônico de chaveamento do inversor [7] e [8].

Para encontrar a indutância L1 foi utilizado os valores de base das equações 12 e 13 [7].

$$
Z_b = \frac{e^2}{P_{pv}}\tag{12}
$$

Em que:

*e* - Tensão nominal eficaz do filtro [V];

$$
C_b = \frac{1}{\omega_{rede} Z_b} \tag{13}
$$

O valor do Capacitor do filtro ( *C* ) é encontrado através do valor de atenuação de 5% da potência reativa do sistema.

$$
C = 0.05.Cb
$$
 (14)

O indutor L1 pode ser encontrado limitando a corrente de *ripple* máxima admissível segundo a equação (15) [9].

$$
L_1 = \frac{e^2}{2\sqrt{6} \cdot f_{ch} \cdot I_{\text{ripple}}}
$$
 (15)

Em que:

*I*<sub>ripple</sub> • Corrente de *ripple* máxima admissível [A];

O segundo indutor é encontrado através de (16). O parâmetro *r* é calculado através de (17). A divisão  $\frac{s}{i(h_s)}$  $(h_{s})$ *g s i h*  $\frac{I_g(h_s)}{h}$  é

o valor da corrente harmônica da rede sobre a corrente harmônica do conversor, sendo a atenuação escolhida em 20%.

$$
L_2 = r.L_1 \tag{16}
$$

$$
\frac{I_g(h_s)}{i(h_s)} = \frac{1}{|1 + r(1 - ax)|}
$$
(17)

Em que:

$$
a = L_1.C_b w_s^2
$$
  

$$
x
$$
 - Valor de Atenuação de 5%

Os resultados encontrados estão presentes na Tabela I.

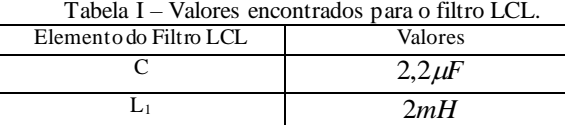

L<sup>2</sup> 12*mH*

#### *B. Projeto do controlador do inversor*

A estratégia de controle utilizada para o inversor foi do tipo cascata. Neste tipo de controle, a malha interna deve responder mais rápido às variações no distúrbio do que a malha externa.

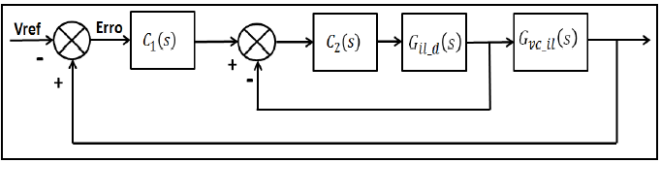

Fig. 6. Diagrama do controle em cascata

#### *C. Controlador da malha de corrente*

A malha interna é responsável por fazer o controle da corrente injetada na rede. Foi realizado a análise de espaço de estados do inversor, resultando nas seguintes matrizes:

$$
A_{\rm I} = \begin{vmatrix} -R_c - R_{I1} & R_c & -1 & 1\\ L_1 & L_1 & L_1 & L_1\\ R_c & -R_c - R_{I1} & 1 & 0\\ \frac{1}{C} & \frac{-1}{C} & 0 & 0\\ \frac{-1}{C_{\text{link}}} & 0 & 0 & 0 \end{vmatrix} \tag{18}
$$

$$
A_2 = \begin{vmatrix} -R_{11} - R_c & R_c & -1 & -1 \\ L_1 & L_1 & L_1 & L_1 \\ R_c & -R_c - R_{11} & 1 & 0 \\ L_2 & L_2 & L_2 & 0 & 0 \\ \frac{1}{C} & -1 & 0 & 0 & 0 \\ \frac{-1}{C_{link}} & 0 & 0 & 0 & 0 \end{vmatrix} \tag{19}
$$

*s*

$$
u = |Vrede| \quad (20)
$$
\n
$$
x = \begin{vmatrix} I_{11} \\ I_{12} \\ V_c \\ V_c \end{vmatrix} \quad (21)
$$
\n
$$
| 0 |
$$

$$
B1 = \begin{vmatrix} 0 \\ -1 \\ L_2 \\ 0 \\ 0 \end{vmatrix} \quad (22) \qquad \qquad B2 = \begin{vmatrix} 0 \\ -1 \\ L_2 \\ 0 \\ 0 \end{vmatrix} \quad (23)
$$

Em que:

L1 e L<sup>2</sup> - Indutância do filtro LCL [H];

 $R_{11}$  - Resistência do indutor L<sub>1</sub> [ $\Omega$ ];

C - Capacitor do filtro LCL [F];

 $R_c$  - Resistência de C  $[\Omega]$ ;

Clink -Capacitor do barramento de tensão contínua [F];

Com as matrizes de estado, foi possível encontrar a função transferência da corrente do indutor em função da razão cíclica de chaveamento D do inversor  $(G<sub>ild</sub>)$ .

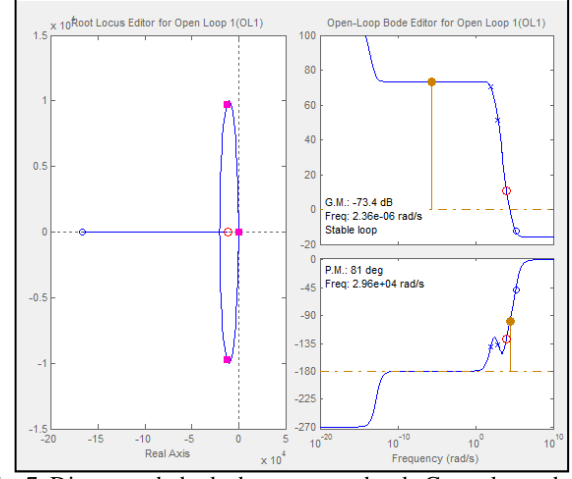

Fig. 7. Diagrama de bode do compensador de Gil\_d e lugar das raizes.

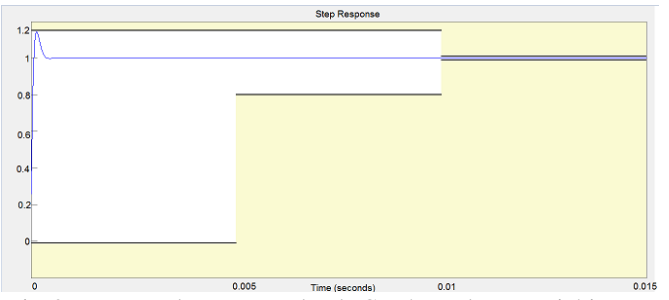

Fig. 8. Resposta do compensador de G<sub>il(s)</sub> à um degrau unitário.

O compensador de Gild possuem os mesmos critérios que o conversor *boost*, porém a UP foi estabelecido em 15%. O diagrama de Bode e a resposta a um degrau unitário estão evidenciados nas Figuras 7 e 8 respectivamente.

O Compensador encontrado da função Gild (s) é:

$$
C_2 = 12779 \cdot \frac{(1+9.1.10^{-5} \cdot s)}{s}
$$

### *D. Controlador da malha de tensão*

O Controlador da malha de tensão é responsável por manter o barramento CC em 400V.

Para encontrar o controlador de tensão  $(C_1(s))$  é preciso conhecer a função transferência que relaciona a tensão no capacitor Clink e a corrente no indutor (G<sub>vc\_il</sub>), encontrada com as matrizes de estado do inversor.

A G<sub>vc</sub> il calculada foi:

$$
G_{vc\_il} = \frac{C_{link} - C.C_{link}.s + C.L2.s + C.RC.C_{link}.s}{Clink.(C.RC.s + C.Rl2.s + 1)}
$$
(24)

O controlador da malha de tensão encontrado é:

$$
C_1(s) = \frac{1.4 \cdot 10^{-18} \cdot s^7 + 2.6 \cdot 10^{-13} \cdot s^6 + 3.6 \cdot 10^{-9} \cdot s^5 + 1.1 \cdot 10^{-5} \cdot s^4 + 0.005 \cdot s^3 - 0.5 \cdot s^2}{2.0 \cdot 10^{-19} \cdot s^7 + 3.9 \cdot 10^{-14} \cdot s^6 + 9.5 \cdot 10^{-10} \cdot s^5 + 9.4 \cdot 10^{-6} \cdot s^4 + 0.005 \cdot s^3 - 0.5 \cdot s^2} \tag{25}
$$

Por ser de Grau 7 o controle se torna complexo, sendo assim foi encontrado um PI por meio de tentativa erro com um ganho de 0,5 e constante de tempo de 0,8.

O ganho de valor pequeno garante que o controlador de tensão seja mais lento que o controlador de corrente, satisfazendo o critério do controlador do tipo cascata.

# **VI. RESULTADOS OBTIDOS**

A Figura 9 mostra a potência disponível no painel (P\_Painel) e a potência extraída do painel (P\_Painel\_Wattimetro). Nota-se o correto funcionamento da técnica de MPPT, uma vez que o sistema de controle atuou e estabilizou o sistema poucos segundos depois da perturbação que ocorreu no tempo igual à 0,5, momento que a irradiância mudou de 500 W/m<sup>2</sup> para 1000 W/m<sup>2</sup> .

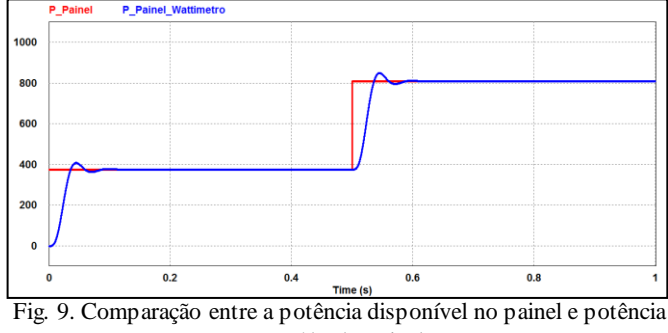

extraída do painel.

Após realizar a ampliação da Figura 9 no período de regime permanente compreendido entre o tempo de 0,7 á 0,9 s, é possível perceber que a potência extraída é de aproximadamente 809 W e a produzida pelo conjunto de painéis é 810 W(eficiência de 99,87%), comprovando que o método P&O utilizado é eficiente para a extração da máxima potência disponível nos painéis.

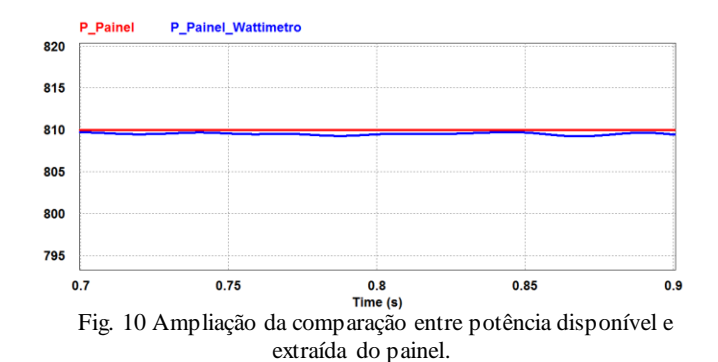

A Figura 11 apresenta a corrente injetada na rede durante 1 segundo de simulação. Para a condição de 400 W/m<sup>2</sup> a corrente injetada tem um valor de aproximadamente 5 A pico e para a condição de 1000 W/m<sup>2</sup> esse valor sobe para 9 Apico.

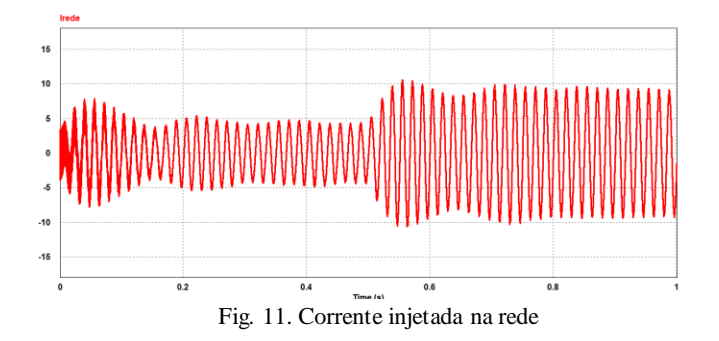

A distorção harmônica dessa corrente foi de 2,9% conforme a Figura 12, comprovando a eficácia do controle e filtro projetado, uma vez que a norma internacional 1547- 2003 - *IEEE Standard for Interconnecting Distributed Resources with Electric Power Systems* impõe a máxima distorção harmônica de corrente igual a 5%.

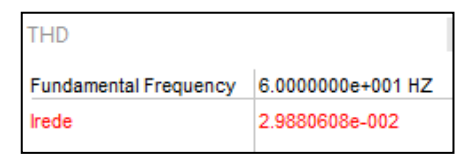

Fig. 12. Distorção Harmônica Total (DHT) da corrente que está sendo injetada na rede elétrica.

### **VII. CONCLUSÕES**

Esse projeto propôs a construção de um sistema fotovoltaico conectado à rede, utilizando em sua topologia o filtro LCL. O trabalho obteve resultados satisfatórios uma vez que o índice de DHT está adequadamente abaixo do estipulado pela norma, demonstrando a eficiência da técnica e garantindo assim, a qualidade da energia injetada na rede. A técnica de MPPT, embora é uma maneira simples de rastreamento do ponto de máxima potência também se mostrou-se eficiente.

Este projeto é parte de uma pesquisa onde está sendo desenvolvido um sistema hibrido (operação *On-grid e offgrid*). Embora, este ainda se encontra em desenvolvimento, o projeto tem significativa importância visto a necessidade de buscar melhorias nos sistemas fotovoltaicos e, assim, fomentar sua participação na matriz energética nacional.

#### **AGRADECIMENTOS**

Os autores agradecem a FAPEMIG e ao CNPQ pelo incentivo a pesquisa.

# **REFERÊNCIAS**

- [1] J. T. Pinho, M. A. Galdino, *Manual de Engenharia para Sistemas Fotovoltaicos*, *CEPEL: CRESESP*, pp. 80–85, março 2014. Acedido em 01 de Janeiro de 2016, em: http://www.cresesb.cepel.br/publicacoes/download/Man ual\_de\_Engenharia\_FV\_2014.pdf
- [2] I. T. Salamoni, R. Rüther, *O Potencial Brasileiro da Geração Solar Fotovoltaica Conectada à Rede Elétrica: Análise de Paridade de Rede*. *IX Encontro Nacional e V Latino Americano de Conforto no Ambiente*, pp. 1660- 1663, agosto 2007. Acedido em 2 de Setembro de 2015, em:

[https://www.lepten.ufsc.br/publicacoes/solar/eventos/20](https://www.lepten.ufsc.br/publicacoes/solar/eventos/2007/ENCAC/salamoni_ruther.pdf) [07/ENCAC/salamoni\\_ruther.pdf](https://www.lepten.ufsc.br/publicacoes/solar/eventos/2007/ENCAC/salamoni_ruther.pdf)

- [3] D. B. Candido, *Controle Supervisório Aplicado a Sistemas Fotovoltaicos Autônomos Com Topologia Multi String. Universidade Federal de Santa Maria*, pp. 20-26, março 2010. Acedido em 16 de Janeiro de 2015, em: [http://cascavel.ufsm.br/tede//tde\\_busca/arquivo.php?cod](http://cascavel.ufsm.br/tede/tde_busca/arquivo.php?codArquivo=3159) [Arquivo=3159](http://cascavel.ufsm.br/tede/tde_busca/arquivo.php?codArquivo=3159)
- [4] J. K. P. F. B. Soeren Baekhoej Kjaer, "A Review of Single-Phase Grid-Connected Inverters for Photovoltaic Modules," *IEEE Transactions on Industry Applications*, vol. 41, no. 5, pp. 1292 – 1306, setembro/outubro 2005.
- [5] V. A. S. Jain, "Comparison of the performance of maximum power point tracking schemes applied to single-stage grid-connected photovoltaic systems," *IET Electrical Power Applications*, vol. 1, no. 5, pp. 753- 762, 2007.
- [6] A. Ahmed, *Eletrônica de Potência,* Prentice Hall, São Paulo, 2000.
- [7] M. Lisere, *Design and Control of an lcl-filter based three-phase active rectifier*, *IEEE Industry Applications Conference*, vol.1, no. 5, pp. 299-307, setembro/outubro 2005.
- [8] T. C. Wang, Z. Ye, G. Sinha, *Output filter design for a grid-interconnected three-phase inverter*, *IEEE 34th Annual Power Electronics Specialist Conference*, vol.2, pp.779-784, Agosto 2003.
- [9] M. Malinowski, Bernet, *Simple control scheme of pwm converter connecting Wind turbine with grid* – *simulation study, Nordic Windy Power Conference*, pp. 88-90. Acedido em 16 de Janeiro de 2015, em: [http://www.icrepq.com/PONENCIAS/4.215.MARIUSZ.](http://www.icrepq.com/PONENCIAS/4.215.MARIUSZ.pdf) [pdf](http://www.icrepq.com/PONENCIAS/4.215.MARIUSZ.pdf)